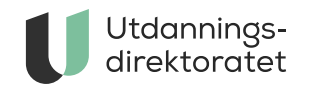

### Administrere nasjonale prøver

**Sist endret:** 12.08.2022

[Viktige meldinger](https://www.udir.no/eksamen-og-prover/prover/viktige-meldinger-nasjonale-prover/)

Forberede og melde på

**Hva er nytt til nasjonale prøver?**

**Datoer**

Side 2 av 17

## **Ansvar for gjennomføringen**

#### **Fritak**

Side 5 av 17

### **Tilrettelegging**

Side 7 av 17

### **Påmelding**

Side 9 av 17

# Gjennomføre

### **Prøvetid, gjennomføring og hjelpemidler**

**Innlogging for elevene**

### **Tekniske krav**

**Brukerstøtte**

### **Fravær i gjennomføringsperioden**

**Vurdere og skåre åpne oppgaver i leseprøvene**

# Følge opp resultatene

**Når blir hvilke resultater tilgjengelig i PAS – prøver?**

**Resultatene - finne, analysere og bruke**

**Mestringsbeskrivelser og hva prøvene måler**

**Personvern, rett til innsyn og krav til arkivering**

Side 16 av 17

Side 17 av 17